### Heavenly Notes

Nov - Dec 2020

# Sharing the journey to know, to love, and to serve God. United Methodist Church

#### **Hartland UMC**

10300 Maple
Hartland, MI 48353
www.hartlandumc.org
Phone: 810-632-7476

Fax: 810-632-9860

Pastor Chuck Williams pastor@hartlandumc.org

Secretary Karen Nowak secretary@hartlandumc.org

#### **Sunday Worship**

Sanctuary 10:00 am Live on YouTube 10:00 am

https://www.youtube.com/ user/HartlandUMC/videos

or anytime on website/ Facebook

Zoom Coffee Hour 11:30 am Zoom Discussion 11:45 am

https://zoom.us/ j/96993654405 Meeting ID: 969 9365 4405 Password: 11111111

#### **Inside This Issue**

| Front Page        | 1 |
|-------------------|---|
| Birthday & Party  | 2 |
| Odd and Ends      | 3 |
| Schedule          | 4 |
| Zoom              | 5 |
| Back Page Message | 6 |

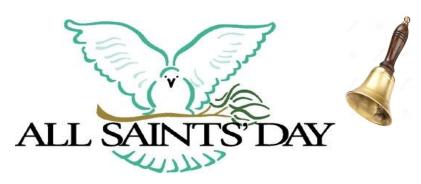

## **November 1, 2010**

All Saints Sunday will be observed at 10 am without Daylight Savings Time in effect (Turn back your clocks Saturday night) We will honor the heritage of Christian saints past present and future, local and across the world as well as continue our *Children of Light* worship series on 1 Thessalonians.

# Lord, Please Bless Us This Upcoming Holiday Season

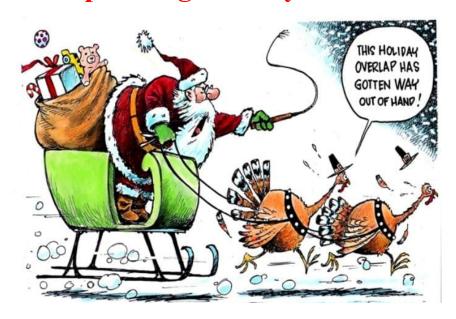

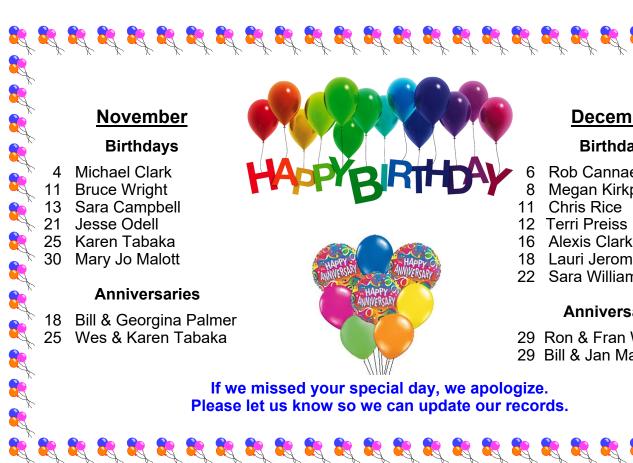

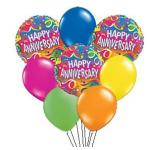

#### December

#### **Birthdays**

- **Rob Cannaert**
- Megan Kirkpatrick

- 16 Alexis Clark
- 18 Lauri Jerome
- 22 Sara Williams

#### **Anniversaries**

- 29 Ron & Fran Warthman
- 29 Bill & Jan Martin

عَلِي عَلِي عَلِي عَلِي عَلِي عَلِي عَلِي عَلَى عَلَى عَلَى عَلَى عَلَى عَلَى عَلَى عَلَى عَلَى عَلَى عَلَى عَل

#### Pity to Praise Party

Our 3rd Annual Pity to Praise Party is designed to follow many of the Psalms, which often begin with sad feelings and end with joyful praise. Mostly by being together (this year, we moved from a restaurant to Armstrong Hall to keep safer distances), our post summer

year end (or other caused) blues, at least for the moment, were lifted to joy through conversation and fun activities. Twelve gathered and enjoyed the positive results with (among other things) chocolate, crafts, and a beautiful prayer bracelet that carries us through Psalm 23 by its colored beads.

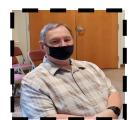

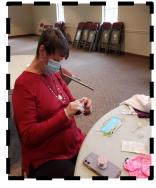

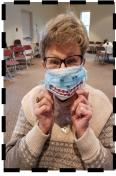

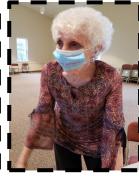

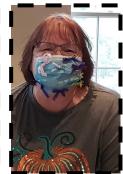

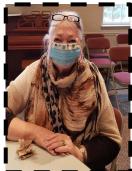

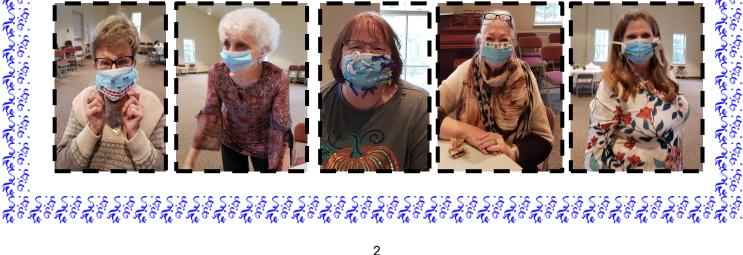

#### **Odds and Ends and Other Things**

Christmas Mission: This year our Christmas project will still be through Samaritan's Purse. But instead of filling up shoeboxes, we will be taking monetary donations (please designate Samaritan Purse on your check or envelope). With the money collected we will then purchase items like, goats, baby chicks, bees, musical stuffed lambs, soccer balls and books. Thank you in advance for continuing God's work by helping those in need.

**Upper Room Booklets:** The November and December issues are now available for pick up on table at the entrance of the Sanctuary. Take advantage of this free daily devotional to give your day a good start or end or midday boost.

#### Due to the covid pandemic things will be different this year

- 1 No Turkey Dinner
- 2 No Community Thanksgiving Service

And probably - (stay tuned in our weekly E-Notes for confirmation)

- 3 No Advent Tea
- 4 No Cookie Walk
- 5 No Whole Church Breakfast

Make the most of it and enjoy a simpler, back to the basics Christmas this year.

#### Donate from your Smart phone or tablet

Hartland United Methodist offers a mobile version of our online giving page to make it easier for you to give anytime from your smart phone.

Simply scan the image you see here using your phone's Quick Response (QR) code reader!

Don't have a scanner code application?

Go to your App Store and download a QR reader.

# **Automate The Important Electronic Giving Is Available**

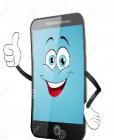

Giving electronically Is easy and allows you to set up recurring contributions.

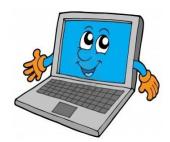

www.hartlandumc.org

And click on the "GIVE" button"

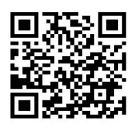

#### Regularly Scheduled Meetings in November and December 2020

(Chair/Leader will confirm meeting and whether it is Zoom or not)

| Nove  | mber |          |                                                                       |  |  |
|-------|------|----------|-----------------------------------------------------------------------|--|--|
| Mon   | 2    | 7:00 pm  | Trustees Meeting                                                      |  |  |
| Tue   | 10   | 5:30 pm  | SPRC with District Superintendent - Charge Conference follows at 6:15 |  |  |
| Wed   | 11   | 12:30 pm | Worship Team Meeting                                                  |  |  |
| Thu   | 12   | 7:00 pm  | NO Finance /Administrative Board (has moved to bi-monthly)            |  |  |
| Decer | mber |          | 73.                                                                   |  |  |
| Wed   | 2    | 9:00 am  | Design Works Take                                                     |  |  |
| Mon   | 7    | 7:00 pm  | Trustees Meeting                                                      |  |  |
| Wed.  | 9    | 12:30 pm | Worship Team Meeting                                                  |  |  |
| Thu   | 10   | 7:00 pm  | Finance / Ad. Board Meeting                                           |  |  |

#### Weekly Regularly Scheduled Meetings in November and December 2020

|            | , . | •                                | <del>-</del>                                                             |
|------------|-----|----------------------------------|--------------------------------------------------------------------------|
| Sundays    |     | 10:00 am<br>11:30 am<br>11:45 am | Worship<br>Zoom Coffee Hour<br>Zoom Adult Sunday School Discussion Group |
| Mondays    |     | 12:00 pm - 2:00 pm               | Knit, Crochet, and Pray                                                  |
| Wednesdays |     | 7:30 am                          | Alcoholics Anonymous                                                     |
| Wednesdays |     | 9:30 am - 11:30 am               | Bible Study (Zoom)                                                       |
| Thursdays  |     | 10:00 am                         | Alcoholics Anonymous                                                     |
| Saturdays  |     | 10:00 am                         | Alcoholics Anonymous                                                     |

Worship Service Manuscripts are available on request for those who might prefer to read than watch, or don't have easy access to online services. If you, or someone you know would be interested (if another person, please confirm their interest first) let the office know and we'll be happy to send a copy of any certain week or every week as desired. Manuscripts will also be available on our website.

Heavenly Notes is now published bi-monthly. Heavenly E-Notes is an e-mail that is sent most weeks (except when the paper version comes out) with a devotion from the pastor and timely church news, Information, and opportunities. Both will be more flush with content as the church begins to resume more normal activities. If you aren't getting the weekly email, request from the office that you be added to the church's email list.

#### HARTLAND UMC ZOOM MEETING INSTRUCTIONS

#### IF YOU DON'T HAVE ZOOM:

If you have an meeting invitation link, click on the link. It will give you instructions for downloading.

**zoom** 

If you don't have an invitation link, or the link doesn't work.

#### On your computer

Go to Zoom.com

Click on "Join a Meeting".

It will give you instructions to download/install zoom.

#### On your smart phone

Go to: app store, google play, etc.. Search for "Zoom" Install it.

#### WHEN YOU HAVE ZOOM

If you have an meeting invitation link, click on the link.

If you don not have a link, open zoom. Click/Touch "Join a Meeting"

Type in **Meeting ID: 969 9365 4405** 

(include spaces if your application doesn't do it automatically)

Password (8 "1"s): 11111111

You will be asked if you want to join by video and by audio. Click yes if you want to be seen and be heard. There is an option of testing the mic and speakers.

#### **During/After a meeting**

You can mute/unmute your microphone or camera by touching the microphone/camera icons on the task bar at the bottom of the zoom window. Hovering the mouse or tapping your phone may be necessary for the task bar to appear. In some applications this toggling option is found by hovering/tapping the upper right corner of your personal participant square.

When the meeting is over, find and click/touch the **Leave Meeting** button on the task bar. Click the confirmation button to leave.

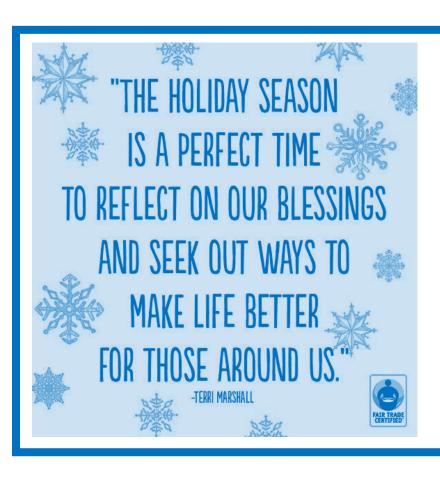

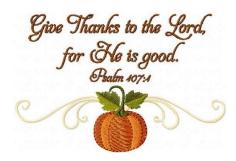

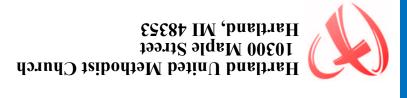